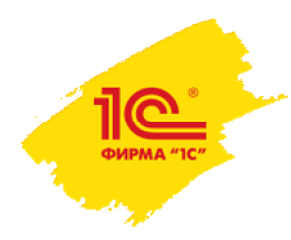

**XXI международная научно-практическая конференция НОВЫЕ ИНФОРМАЦИОННЫЕ ТЕХНОЛОГИИ В ОБРАЗОВАНИИ**

Здесь будет располагаться видео с докладчиком после создания презентации голубой прямоугольник нужно удалить, оставив только место этого размера под видео

## **Мастер-класс «Быстрый старт в программе 1С:Колледж»**

**Вдовин И.Г.**

Руководитель группы разработки ООО «Автоматизация учебных центров»

20 минут

**2–3 февраля 2021 года**

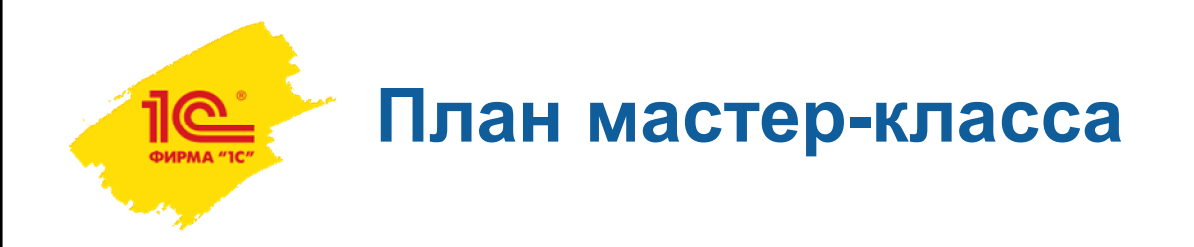

- Исходные данные
- Настройка параметров учета
- Заполнение справочника «Организации»
- Заполнение справочников «Специальности и профессии» и «Программы обучения»
- Заполнение справочника «Учебные группы»
- Загрузка студентов

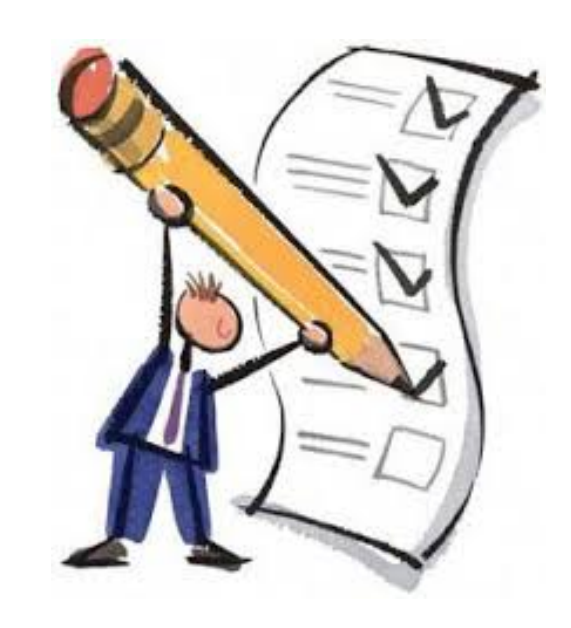

Здесь будет располагаться видео с докладчиком после создания презентации голубой прямоугольник нужно удалить, оставив только место этого размера под видео

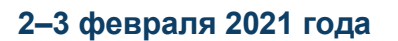

**XXI международная научно-практическая конференция НОВЫЕ ИНФОРМАЦИОННЫЕ ТЕХНОЛОГИИ В ОБРАЗОВАНИИ**

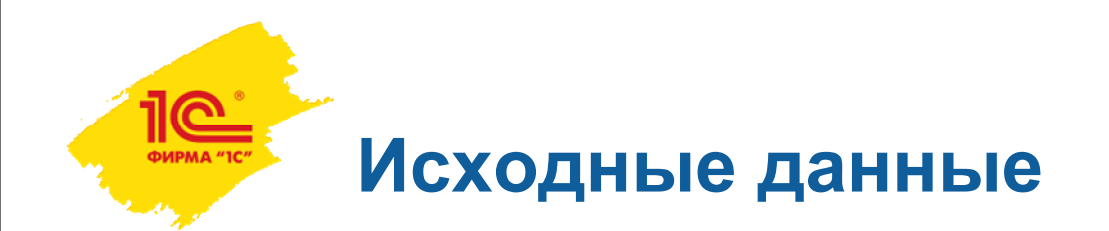

- Мы прошли путь:
	- Выбор и покупка компонентов информационной системы
	- Вопросы безопасности и интеграции
	- Инфраструктура
	- Развертывание
- У нас есть:
	- Установлена платформа 1С:Предприятие 8.3
	- Создана база данных с конфигурацией «1С:Колледж ПРОФ»

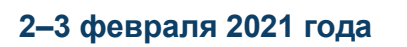

**XXI международная научно-практическая конференция НОВЫЕ ИНФОРМАЦИОННЫЕ ТЕХНОЛОГИИ В ОБРАЗОВАНИИ 3**

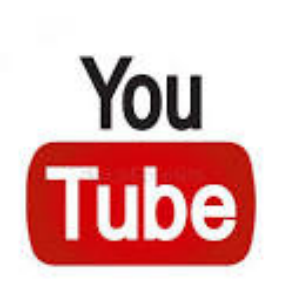

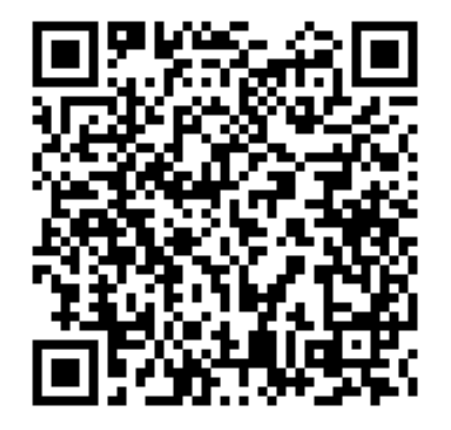

Здесь будет располагаться видео с докладчиком после создания презентации голубой прямоугольник нужно удалить, оставив только место этого размера под видео

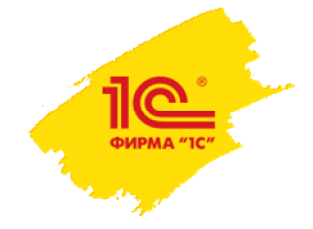

## СПАСИБО ЗА ВНИМАНИЕ!